#### Strutture ricorsive

- Ciclo: iterazione di una sequenza di passi attraverso esecuzioni ripetute sugli stessi dati
- Ricorsione: ripetizione di tutte le istruzioni come sottocompito su <mark>d</mark>ati parziali
- Esempio: foto di una foto di una foto…

#### Esempio: algoritmo di ricerca binaria (in un insieme ordinato)

- Tecnica che usiamo spesso per cercare una voce in un dizionario:
	- □ Apriamo il dizionario in un punto (a meta')
	- □ Se non c'e' la voce che cerchiamo, andiamo nella prima parte o nella seconda
- $\blacksquare$  Finche'
	- □ Troviamo la voce cercata → si<br>□ Guardiamo un pezzo con un e
	- □ Guardiamo un pezzo con un elemento singolo e non e' la voce cercata **→** no

# Esempio

In una lista ordinata di nomi cerchiamo J<mark>ohn</mark>

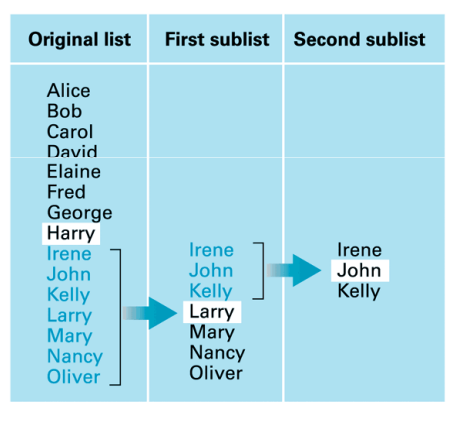

## Pseudocodice 1

**if** (lista vuota) **then** fallimento

#### **else**

)

(elemento-test ← elemento-a-meta';<br>Scelta fra tre casi: Scelta fra tre casi:

Caso 1: elemento-cercato = elemento-test (successo)

 Caso 2: elemento-cercato < elemento-test (cerca nella parte prima di elemento-test)

Caso 3: elemento-cercato > elemento-test (cerca nella parte dopo elemento-test)

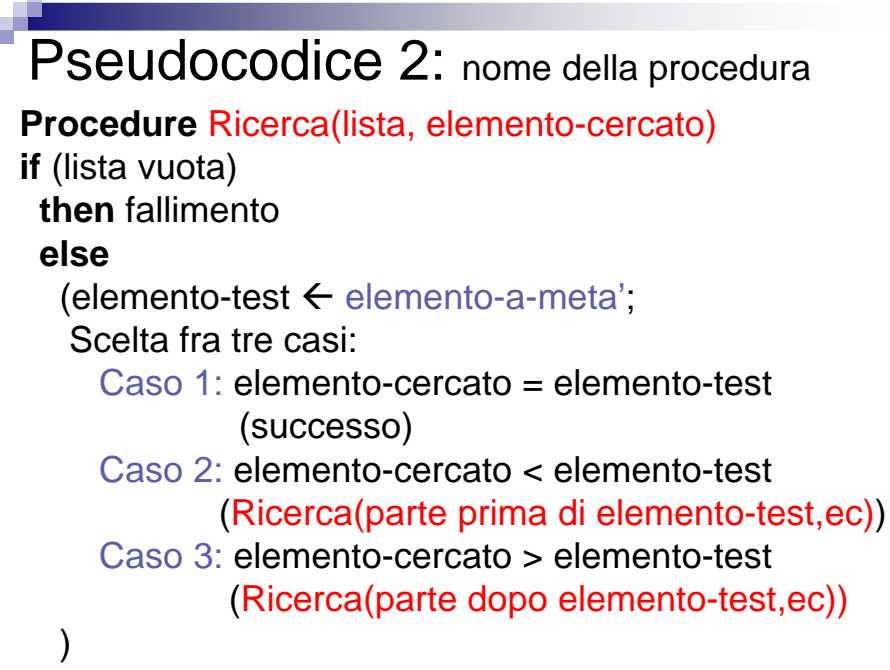

#### Esempio 1

- Cerchiamo Bill nella lista<br>(Aliae Bill Cerel David (Alice, Bill, Carol, David, Evelyn, Fred, George)
- Seleziono David
- David =/= Bill → cerco nella prima meta' (Alice,<br>Bill, Carol) Bill, Carol)
	- □ Sospendo l'esecuzione di Ricerca in corso, e attivo<br>un'altra esecuzione della procedura Ricerca un'altra esecuzione della procedura Ricerca
	- □ Seleziono Bill<br>□ Pill = Pill ♪ c
	- □ Bill = Bill → si<br>Ritorno nella n
- Ritorno nella prima esecuzione  $\rightarrow$  si

## Riassunto

- Divide la lista in due parti
- Cerca su una delle due parti
- $\blacksquare$  Ricerca binaria
- Ogni volta ricerca su una parte piu' piccola → prima o poi arrivera' a trovare<br>l'elemento o a cercare nella lista l'elemento o a cercare nella lista vuota

#### Ricerca sequenziale e binaria

- **In entrambi i casi: ripetere una sequenza di** istruzioni
- **Ricerca sequenziale**: ciclo => ripete la sequenza sulla stessa lista con diverso stato iniziale
- **Ricerca binaria**: ripete la sequenza come sottocompito della ricerca in corso ricorsione
	- $\square$  Varie attivazioni della procedura ■ Una attiva, le altre sospese
		- Ogni attivazione sospesa attende che un'altratermini per continuare

#### Sistema ricorsivi

- **Condizione di terminazione** (caso base)
- Istruzioni che assicurano che verra' soddisfatta prima o poi
- $\blacksquare$  Inizializzazione, modifica, verifica terminazione
- Di solito verifica del caso base prima della ripetizione
- Non verificata**→ Non verificata→** altra attivazione su un<br>sottoproblema piu' vicino alla terminazione
- **Verificata →** termina l'attivazione corrente e<br>non ne attiva altre non ne attiva altre

## Nell'algoritmo di ricerca binaria…

- **Inizializzazione: attivazione di ricerca su intera** lista
- Caso base: trovare valore cercato o cercare su lista vuota
- Modifica: nuove attivazioni che cercano stesso valore in una lista piu' piccola
- Lista finita, ogni fase ricorsiva su una lista piu' piccola prima o poi valore trovato o lista vuota <del>→</del> termina sempre

## Esercizio 1 (ricerca binaria)

- Ricerca binaria di Joe nella lista (Alice, Bob, Carol, David, Evelyin, Fred, George, Henry, Irene, Joe, Karl, Larry, Mary, Nancy, Oliver): quali nomi vengonoesaminati?
- $\blacksquare$  Henry, Larry, Joe

#### Esercizio 2 (ricerca binaria)

- Ricerca binaria, ricerca di J nella lista A,B,C,D,E,F,G,H,I,J,K,L,M,N,OQuali lettere vengono esaminate?
- Quali se si cerca C?
- Quali se si cerca Z?

#### Esercizio 3: Sequenza di Fibonacci

- ultimo 0; corrente 1; while (corrente < 5) do (stampa valore di corrente; temp ultimo; ultimo corrente; corrente  $\leftarrow$  ultimo + temp)
- 1. Corpo del ciclo?
- 2. Inizializzazione?
- 3. Modifica?
- 4. Terminazione?
	- 5. Numeri stampati?